## Calculus for the Life Sciences II

Lecture Notes – More Applications of Nonlinear Dynamical Systems

Joseph M. Mahaffy, \( \text{mahaffy@math.sdsu.edu} \)

Department of Mathematics and Statistics
Dynamical Systems Group
Computational Sciences Research Center
San Diego State University
San Diego, CA 92182-7720

 $http://www-rohan.sdsu.edu/{\sim}jmahaffy$ 

Fall 2012

**SDSU** 

Joseph M. Mahaffy, (mahaffy@math.sdsu.edu)

- (1/64)

Introduction
Salmon Populations
Analysis of the Ricker's Model
Beverton-Holt and Hassell's Model

### **Introduction - Population Models**

#### **Introduction - Population Models**

- Simplest (linear) model Malthusian or exponential growth model
- Logistic growth model is a quadratic model
  - Malthusian growth term and a term for crowding effects
  - Has a carrying capacity reflecting natural limits to populations
  - Quadratic updating function becomes negative for large populations
- Ecologists have modified the logistic growth model to make the updating function more realistic and better able to handle largely fluctuating populations
  - $\bullet\,$  Ricker's model used in fishery management
  - Hassell's model used for insects
- Differentiation needed to analyze these models

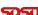

Introduction
Salmon Populations
Analysis of the Ricker's Model
Beverton-Holt and Hassell's Model

### Outline

- 1 Introduction
- 2 Salmon Populations
  - Ricker's Model
- 3 Analysis of the Ricker's Model
- Equilibria
  - Stability Analysis
  - Skeena River Salmon Example
  - Examples
- 4 Beverton-Holt and Hassell's Model
  - Study of a Beetle Population
  - Analysis of Hassell's Model
  - Beetle Study Analysis
  - More Examples

SDSC

Joseph M. Mahaffy, (mahaffy@math.sdsu.edu)

-(2/64)

Introduction
Salmon Populations
Analysis of the Ricker's Model
Beverton-Holt and Hassell's Model

Ricker's Model

## Sockeye Salmon Populations

#### Sockeye Salmon Populations - Life Cycle

- Salmon are unique in that they breed in specific fresh water lakes and die
- Their offspring migrate to the ocean and mature for about 4-5 years
- Mature salmon migrate at the same time to return to the exact same lake or river bed where they hatched
- Adult salmon breed and die
- Their bodies provide many essential nutrients that nourish the stream of their young

SDS

## Sockeye Salmon Populations

## Sockeye Salmon Populations

## ${\bf Sockeye} \ {\bf Salmon} \ {\bf Populations-Problems}$

- Salmon populations in the Pacific Northwest are becoming very endangered
- Many salmon spawning runs have become extinct
- Human activity adversely affect this complex life cycle of the salmon
  - Damming rivers interrupts the runs
  - Forestry allows the water to become too warm
  - Agriculture results in runoff pollution

#### SDSU

Joseph M. Mahaffy, (mahaffy@math.sdsu.edu)

-(5/64)

Introduction
Salmon Populations
Analysis of the Ricker's Model
Beverton-Holt and Hassell's Model

Ricker's Model

### Sockeye Salmon Populations

#### Sockeye Salmon Populations - Spawning Behavior

- Create table of sockeye salmon (*Oncorhynchus nerka*) in the Skeena river system
- Table lists four year averages from the starting year
- Since 4 and 5 year old salmon spawn, each grouping of 4 years is an approximation of the offspring of the previous 4 year average
- Model is complicated because the salmon have adapted to have either 4 or 5 year old mature adults spawn
- Simplify the model by ignoring this complexity

#### Sockeye Salmon Populations – Skeena River

- The life cycle of the salmon is an example of a complex discrete dynamical system
- The importance of salmon has produced many studies
- Sockeye salmon (*Oncorhynchus nerka*) in the Skeena river system in British Columbia
  - Largely uneffected by human development
  - Long time series of data 1908 to 1952
  - Provide good system to model

-(6/64)

Introduction
Salmon Populations
Analysis of the Ricker's Model
Beverton-Holt and Hassell's Model

Ricker's Model

## Sockeye Salmon Populations

Joseph M. Mahaffy, (mahaffy@math.sdsu.edu)

#### Sockeye Salmon Populations – Skeena River Table

#### Population in thousands

| Year | Population | Year | Population |
|------|------------|------|------------|
| 1908 | 1,098      | 1932 | 278        |
| 1912 | 740        | 1936 | 448        |
| 1916 | 714        | 1940 | 528        |
| 1920 | 615        | 1944 | 639        |
| 1924 | 706        | 1948 | 523        |
| 1928 | 510        |      |            |

Four Year Averages of Skeena River Sockeye Salmon

## Ricker's Model – Salmon

### Problems with Logistic growth model

$$P_{n+1} = P_n + rP_n \left( 1 - \frac{P_n}{M} \right)$$

- Logistic growth model predicted certain yeast populations well
- This model does not fit the data for many organisms
- A major problem is that large populations in the model return a negative population in the next generation
- Several alternative models use only a **non-negative** updating function
- Fishery management has often used Ricker's Model

SDSU

3

 $\textbf{Joseph M. Mahaffy}, \ \langle \texttt{mahaffy@math.sdsu.edu} \rangle$ 

-- (9/64)

Salmon Populations
Analysis of the Ricker's Model
Beverton-Holt and Hassell's Model

Ricker's Model

### Ricker's Model – Salmon

- Successive populations give data for updating functions
  - $P_n$  is parent population, and  $P_{n+1}$  is surviving offspring
  - Nonlinear least squares fit of Ricker's function

$$P_{n+1} = 1.535 P_n e^{-0.000783 P_n}$$

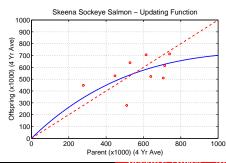

SDSU

Ricker's Model – Salmon

### Ricker's Model

• Ricker's model was originally formulated using studies of salmon populations

• Ricker's model is given by the equation

$$P_{n+1} = R(Pn) = aP_n e^{-bP_n}$$

- $\bullet$  The positive constants a and b are fit to the data
- Consider the Skeena river salmon data
  - The parent population of 1908-1911 is averaged to 1,098,000 salmon/year returning to the Skeena river watershed
  - It is assumed that the resultant offspring that return to spawn from this group occurs between 1912 and 1915, which averages 740,000 salmon/year

SDSU

 $\mathbf{Joseph~M.~Mahaffy,}~\langle \mathtt{mahaffy@math.sdsu.edu}\rangle$ 

-(10/64)

Introduction
Salmon Populations
Analysis of the Ricker's Model
Beverton-Holt and Hassell's Model

Ricker's Model

## Ricker's Model – Salmon

Simulate the Ricker's model using the initial average in 1908 as a starting point

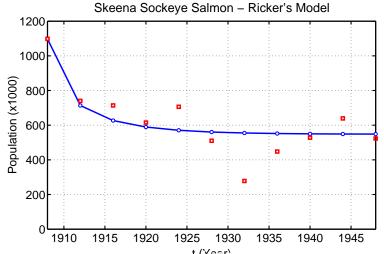

Joseph M. Mahaffy, (mahaffy@math.sdsu.edu)

o. ...

Joseph M. Mahaffy, (mahaffy@math.sdsu.edu)

(11/64)

## Ricker's Model – Salmon

## Analysis of the Ricker's Model

#### Summary of Ricker's Model for Skeena river salmon

Analysis of the Ricker's Model: General Ricker's Model

• Ricker's model levels off at a stable equilibrium around 550,000

$$P_{n+1} = R(P_n) = aP_n e^{-bP_n}$$

• Model shows populations monotonically approaching the equilibrium

#### Equilibrium Analysis

The equilibria are found by setting  $P_e = P_{n+1} = P_n$ , thus

• There are a few fluctuations from the variations in the environment

$$P_e = aP_e e^{-bP_e}$$
$$0 = P_e (ae^{-bP_e} - 1)$$

• Low point during depression, suggesting bias from economic factors

The equilibria are

$$P_e = 0$$
 and  $P_e = \frac{\ln(a)}{b}$ 

Note that a > 1 required for a positive equilibrium

Joseph M. Mahaffy, (mahaffy@math.sdsu.edu)

Salmon Populations Analysis of the Ricker's Model

Analysis of the Ricker's Model

Stability Analysis Skeena River Salmon Example

## Analysis of the Ricker's Model

Salmon Populations Analysis of the Ricker's Model

Joseph M. Mahaffy, (mahaffy@math.sdsu.edu)

## Stability Analysis of the Ricker's Model: Find the derivative of the updating function

Since the Derivative of the Ricker Updating Function is

$$R'(P) = ae^{-bP}(1 - bP)$$

-(14/64)

Stability Analysis

Skeena River Salmon Example

At the **Equilibrium**  $P_e = \frac{\ln(a)}{b}$ 

provided  $1 < a < e \approx 2.7183$ 

$$R(\ln(a)/b) = ae^{-\ln(a)}(1 - \ln(a)) = 1 - \ln(a)$$

monotonically approaches the equilibrium  $P_e = \ln(a)/b$ 

• The solution of Ricker's model is **stable** and **oscillates** as it approaches the equilibrium  $P_e = \ln(a)/b$  provided

• The solution of Ricker's model is **stable** and

#### Derivative of the Ricker Updating Function

$$R'(P) = a(P(-be^{-bP}) + e^{-bP}) = ae^{-bP}(1 - bP)$$

 $R(P) = aPe^{-bP}$ 

At the **Equilibrium**  $P_e = 0$ 

$$R(0) = a$$

- If 0 < a < 1, then  $P_e = 0$  is stable and the population goes to extinction (also no positive equilibrium)

5

**SDSU** 

• The solution of Ricker's model is **unstable** and **oscillates** as it grows away the equilibrium  $P_e = \ln(a)/b$  provided  $a > e^2 \approx 7.389$ 

• If a > 1, then  $P_e = 0$  is unstable and the population grows away from the equilibrium

Joseph M. Mahaffy, (mahaffy@math.sdsu.edu)

Joseph M. Mahaffy, (mahaffy@math.sdsu.edu)

 $e < a < e^2 \approx 7.389$ 

## Skeena River Salmon Example

The best Ricker's model for the Skeena sockeye salmon population from 1908-1952 is

$$P_{n+1} = R(P_n) = 1.535 P_n e^{-0.000783 P_n}$$

From the analysis above, the equilibria are

$$P_e = 0$$
 and  $P_e = \frac{\ln(1.535)}{0.000783} = 547.3$ 

The derivative is

$$R'(P) = 1.535e^{-0.000783P}(1 - 0.000783P)$$

- At  $P_e = 0$ , R'(0) = 1.535 > 1
  - This equilibrium is **unstable** (as expected)
- At  $P_e = 547.3$ , R'(547.3) = 0.571 < 1
  - This equilibrium is **stable** with solutions monotonically approaching the equilibrium, as observed in the simulation **SDSU**

Joseph M. Mahaffy, (mahaffy@math.sdsu.edu)

-(17/64)

Introduction Salmon Populations **Analysis of the Ricker's Model** Beverton-Holt and Hassell's Model Equilibria Stability Analysis Skeena River Salmon Example Examples

## Example 1 - Ricker's Growth Model

**Solution** The Ricker's growth function is

$$R(P) = 7 Pe^{-0.02P}$$

- The only intercept is the origin (0,0)
- Since the negative exponential dominates in the function R(P), there is a horizontal asymptote of  $P_{n+1} = 0$
- Extrema are found differentiating R(P)

$$R'(P) = 7(P(-0.02P)e^{-0.02P} + e^{-0.02P})$$
  
=  $7e^{-0.02P}(1 - 0.02P)$ 

• This gives a critical point at  $P_c = 50$ 

#### SDSU

## Example 1 - Ricker's Growth Model

**Example 1 - Ricker's Growth Model** Let  $P_n$  be the population of fish in any year n, and assume the Ricker's growth model

$$P_{n+1} = R(P_n) = 7 P_n e^{-0.02 P_n}$$

#### Skip Example

- Graph of the updating function R(P) with the identity function, showing the intercepts, all extrema, and any asymptotes
- Find all equilibria of the model and describe the behavior of these equilibria
- Let  $P_0 = 100$ , and simulate the model for 50 years

SDSU

 $\mathbf{Joseph\ M.\ Mahaffy},\ \langle \mathtt{mahaffy@math.sdsu.edu} \rangle$ 

-(18/64)

Introduction
Salmon Populations
Analysis of the Ricker's Model
Beverton-Holt and Hassell's Model

Equilibria Stability Analysis Skeena River Salmon Example Examples

## Example 1 - Ricker's Growth Model

Solution (cont) The Ricker's function has a maximum at

$$(P_c, R(P_c)) = (50, 350e^{-1}) \approx (50, 128.76)$$

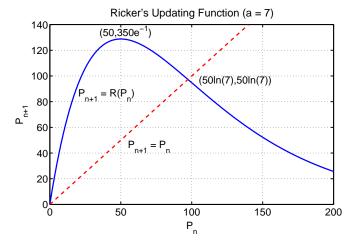

## Example 1 - Ricker's Growth Model

Solution (cont) For equilibria, let  $P_e = P_{n+1} = P_n$ , then

$$P_e = R(P_e) = 7 P_e e^{-0.02 P_e}$$

One equilibrium is  $P_e = 0$ , so dividing by  $P_e$ 

$$1 = 7e^{-0.02P_e}$$
 or  $e^{0.02P_e} = 7$ 

This gives the other equilibrium  $P_e = 50 \ln(7) \approx 97.3$ 

• For  $P_e = 0$ 

• The derivative R'(0) = 7 > 1

Solution (cont) Stability Analysis – Recall

• Solutions monotonically grow away from  $P_e = 0$ 

 $R'(P) = 7e^{-0.02P}(1 - 0.02P)$ 

• For  $P_e = 97.3$ 

• The derivative  $R'(97.3) = 1 - \ln(7) \approx -0.95$ 

• Solutions oscillate, but approach  $P_e = 97.3$ 

• This is a **stable equilibrium**, so populations eventually settle to  $P_e = 97.3$ 

SDSU

6

 ${\bf Joseph~M.~Mahaffy,~\langle mahaffy@math.sdsu.edu\rangle}$ 

-(21/64)

Introduction
Salmon Populations
Analysis of the Ricker's Model
Beverton-Holt and Hassell's Model

Equilibria Stability Analysis Skeena River Salmon Example Examples

## Example 1 - Ricker's Growth Model

Solution (cont) Starting with  $P_0 = 100$ , the simulation shows the behavior predicted above

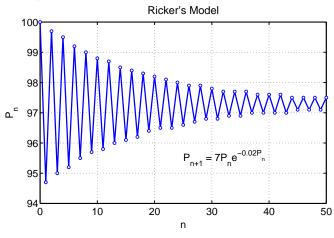

(23/64)

SDSU

 ${\bf Joseph~M.~Mahaffy,~\langle mahaffy@math.sdsu.edu\rangle}$ 

-(22/64)

Introduction Salmon Populations **Analysis of the Ricker's Model** erton-Holt and Hassell's Model Equilibria Stability Analysis Skeena River Salmon Example Examples

## Example 2 - Ricker's Growth Model

**Example 2 - Ricker's Growth Model** Let  $P_n$  be the population of fish in any year n, and assume the Ricker's growth model

$$P_{n+1} = R(P_n) = 9 P_n e^{-0.02 P_n}$$

#### Skip Example

- Graph of the updating function R(P) with the identity function, showing the intercepts, all extrema, and any asymptotes
- Find all equilibria of the model and describe the behavior of these equilibria
- Let  $P_0 = 100$ , and simulate the model for 50 years

SDSU

Joseph M. Mahaffy, (mahaffy@math.sdsu.edu)

--(24/64)

Joseph M. Mahaffy, (mahaffy@math.sdsu.edu)

Equilibria Stability Analysis Skeena River Salmon Example Examples Introduction Salmon Populations **Analysis of the Ricker's Model** Beverton-Holt and Hassell's Model Stability Analysis
Skeena River Salmon Example
Examples

## Example 2 - Ricker's Growth Model

**Solution** The Ricker's growth function is

$$R(P) = 9 Pe^{-0.02P}$$

- The only intercept is the origin (0,0)
- Since the negative exponential dominates in the function R(P), there is a horizontal asymptote of  $P_{n+1} = 0$
- Extrema are found differentiating R(P)

$$R'(P) = 9(P(-0.02P)e^{-0.02P} + e^{-0.02P})$$
  
=  $9e^{-0.02P}(1 - 0.02P)$ 

• This gives a critical point at  $P_c = 50$ 

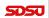

4

Joseph M. Mahaffy, (mahaffy@math.sdsu.edu)

-(25/64)

Introduction Salmon Populations **Analysis of the Ricker's Model** Beverton-Holt and Hassell's Model Equilibria Stability Analysis Skeena River Salmon Example **Examples** 

## Example 2 - Ricker's Growth Model

Solution (cont) For equilibria, let  $P_e = P_{n+1} = P_n$ , then

$$P_e = R(P_e) = 9 P_e e^{-0.02 P_e}$$

One equilibrium is  $P_e = 0$ , so dividing by  $P_e$ 

$$1 = 9e^{-0.02P_e}$$
 or  $e^{0.02P_e} = 9$ 

This gives the other equilibrium  $P_e = 50 \ln(9) \approx 109.86$ 

## Example 2 - Ricker's Growth Model

Solution (cont) The Ricker's function has a maximum at

$$(P_c, R(P_c)) = (50, 450e^{-1}) \approx (50, 165.5)$$

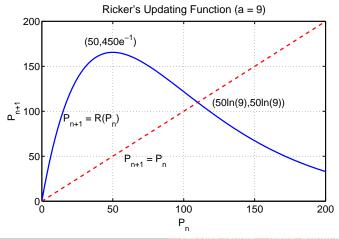

Joseph M. Mahaffy, (mahaffy@math.sdsu.edu)

-(26/64)

Introduction
Salmon Populations
Analysis of the Ricker's Model
Beverton-Holt and Hassell's Model

Equilibria
Stability Analysis
Skeena River Salmon Example

## Example 2 - Ricker's Growth Model

Solution (cont) Stability Analysis – Recall

$$R'(P) = 9e^{-0.02P}(1 - 0.02P)$$

- For  $P_e = 0$ 
  - The derivative R'(0) = 9 > 1
  - Solutions monotonically grow away from  $P_e = 0$
- For  $P_e = 109.86$ 
  - The derivative  $R'(109.86) = 1 \ln(9) \approx -1.197$
  - Solutions oscillate and grow away from  $P_e = 109.86$
  - This is a **unstable equilibrium**, and populations oscillate with **Period 2** between 55 and 165

Equilibria Stability Analysis Skeena River Salmon Example Examples Introduction
Salmon Populations
Analysis of the Ricker's Model
Beverton-Holt and Hassell's Model

Study of a Beetle Population Analysis of Hassell's Model Beetle Study Analysis More Examples

## Example 2 - Ricker's Growth Model

Solution (cont) Starting with  $P_0 = 100$ , the simulation shows the behavior predicted above

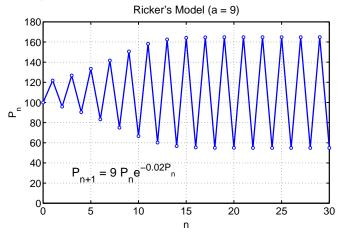

SDSU

6

 $\mathbf{Joseph\ M.\ Mahaffy,\ \langle mahaffy@math.sdsu.edu\rangle}$ 

-- (29/64)

Introduction
Salmon Populations
Analysis of the Ricker's Model
Beverton-Holt and Hassell's Model

Study of a Beetle Population Analysis of Hassell's Model Beetle Study Analysis More Examples

#### Hassell's Model

Hassell's Model - Alternate Rational form

$$P_{n+1} = H(P_n) = \frac{aP_n}{(1 + bP_n)^c}$$

- Often used in insect populations
- Provides alternative to **logistic** and **Ricker's** growth models, extending the **Beverton-Holt** model
- $H(P_n)$  has **3 parameters**, a, b, and c, while logistic, Ricker's, and Beverton-Holt models have **2 parameters**
- Malthusian growth rate a-1, like Beverton-Holt model

#### Beverton-Holt Model

Beverton-Holt Model - Rational form

$$P_{n+1} = \frac{aP_n}{1 + bP_n}$$

- Developed in 1957 for fisheries management
- Malthusian growth rate a-1
- Carrying capacity

$$M = \frac{a-1}{b}$$

- Superior to **logistic** model as updating function is non-negative
- Rare amongst nonlinear models Has an explicit solution
- Given an initial population,  $P_0$

$$P_{n+1} = \frac{MP_0}{P_0 + (M - P_0)a^{-n}}$$

505

Joseph M. Mahaffy, (mahaffy@math.sdsu.edu)

-- (30/64)

Introduction
Salmon Populations
Analysis of the Ricker's Model
Beverton-Holt and Hassell's Model

Study of a Beetle Population Analysis of Hassell's Model Beetle Study Analysis More Examples

## Study of a Beetle Population

#### Study of a Beetle Population

- In 1946, A. C. Crombie studied several beetle populations
- The food was strictly controlled to maintain a constant supply
- 10 grams of cracked wheat were added weekly
- Regular census of the beetle populations recorded
- These are experimental conditions for the **Logistic** growth model

Study of Oryzaephilus surinamensis, the saw-tooth grain beetle

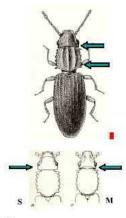

Gorham, 1987

SDSU

4

Joseph M. Mahaffy, (mahaffy@math.sdsu.edu)

-(33/64)

Introduction Salmon Populations Analysis of the Ricker's Model Beverton-Holt and Hassell's Model Study of a Beetle Population Analysis of Hassell's Model Beetle Study Analysis More Examples

## Study of a Beetle Population

Updating functions - Least squares best fit to data

- Plot the data,  $P_{n+1}$  vs.  $P_n$ , to fit an updating function
- Logistic growth model fit to data (SSE = 13,273)

$$P_{n+1} = P_n + 0.962 P_n \left( 1 - \frac{P_n}{439.2} \right)$$

• Beverton-Holt model fit to data (SSE = 10,028)

$$P_{n+1} = \frac{3.010 \, P_n}{1 + 0.00456 \, P_n}$$

• Hassell's growth model fit to data (SSE = 9.955)

$$P_{n+1} = \frac{3.269 \, P_n}{(1 + 0.00745 \, P_n)^{0.8126}}$$

SDSU

## Study of a Beetle Population

Data on Oryzaephilus surinamensis, the saw-tooth grain beetle

| Week | Adults | Week | Adults |
|------|--------|------|--------|
| 0    | 4      | 16   | 405    |
| 2    | 4      | 18   | 471    |
| 4    | 25     | 20   | 420    |
| 6    | 63     | 22   | 430    |
| 8    | 147    | 24   | 420    |
| 10   | 285    | 26   | 475    |
| 12   | 345    | 28   | 435    |
| 14   | 361    | 30   | 480    |

Joseph M. Mahaffy, (mahaffy@math.sdsu.edu)

-(34/64)

Salmon Populations
Analysis of the Ricker's Model
Beverton-Holt and Hassell's Model

Study of a Beetle Population Analysis of Hassell's Model Beetle Study Analysis More Examples

## Study of a Beetle Population

Graph of Updating functions and Beetle data

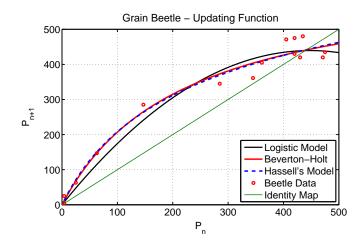

Study of a Beetle Population Analysis of Hassell's Model More Examples

Salmon Populations Analysis of the Ricker's Model Beverton-Holt and Hassell's Model

Study of a Beetle Population Analysis of Hassell's Model More Examples

## Study of a Beetle Population

**Time Series** - Least squares best fit to data,  $P_0$ 

- Use the **updating functions** from fitting data before
- Adjust  $P_0$  by least sum of square errors to time series data on beetles
- Logistic growth model fit to data gives  $P_0 = 12.01$  with SSE = 12,027
- Beverton-Holt model fit to data gives  $P_0 = 2.63$  with SSE = 8.578
- Hassell's growth model fit to data gives  $P_0 = 2.08$  with SSE = 7.948
- Beverton-Holt and Hassell's models are very close with both significantly better than the logistic growth model

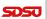

6

 ${\bf Joseph\ M.\ Mahaffy},\ \langle {\tt mahaffy@math.sdsu.edu} \rangle$ 

Salmon Populations Analysis of the Ricker's Model Beverton-Holt and Hassell's Model

Analysis of Hassell's Model

## Analysis of Hassell's Model

Analysis of Hassell's Model – Equilibria

• Let  $P_e = P_{n+1} = P_n$ , so

$$P_e = \frac{aP_e}{(1+bP_e)^c}$$

• Thus,

$$P_e(1+bP_e)^c = aP_e$$

- One equilibrium is  $P_e = 0$  (as expected the extinction equilibrium)
- The other satisfies

$$(1+bP_e)^c = a$$

$$1+bP_e = a^{1/c}$$

$$P_e = \frac{a^{1/c}-1}{b}$$

## Study of a Beetle Population

#### Time Series graph of Models with Beetle Data

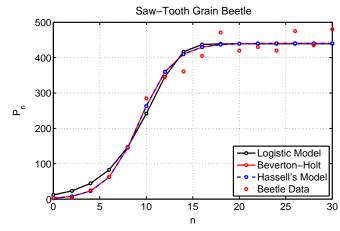

SDSU

Joseph M. Mahaffy, (mahaffy@math.sdsu.edu)

Salmon Populations Beverton-Holt and Hassell's Model

Study of a Beetle Population Analysis of Hassell's Model

-(38/64)

## Analysis of Hassell's Model

Analysis of Hassell's Model – Stability Analysis

• Hassell's updating function is

$$H(P) = \frac{aP}{(1+bP)^c}$$

- Differentiate using the quotient rule and chain rule
- The derivative of the denominator (chain rule) is

$$\frac{d}{dP}(1+bP)^c = c(1+bP)^{c-1}b = bc(1+bP)^{c-1}$$

• By the quotient rule

$$H'(P) = \frac{a(1+bP)^c - abcP(1+bP)^{c-1}}{(1+bP)^{2c}}$$
$$= a\frac{1+b(1-c)P}{(1+bP)^{c+1}}$$

Study of a Beetle Population Analysis of Hassell's Model Beetle Study Analysis More Examples

Introduction
Salmon Populations
Analysis of the Ricker's Model
Beverton-Holt and Hassell's Model
More Examples

## Analysis of Hassell's Model

#### Analysis of Hassell's Model - Stability Analysis

• The derivative is

$$H'(P) = a \frac{1 + b(1 - c)P}{(1 + bP)^{c+1}}$$

- At  $P_e = 0$ , H'(0) = a
  - Since a > 1, the zero equilibrium is **unstable**
  - Solutions monotonically growing away from the extinction equilibrium

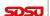

3

 $\mathbf{Joseph\ M.\ Mahaffy},\ \langle \mathtt{mahaffy@math.sdsu.edu} \rangle$ 

-(41/64)

Introduction
Salmon Populations
Analysis of the Ricker's Model
Beverton-Holt and Hassell's Model

Study of a Beetle Population Analysis of Hassell's Model Beetle Study Analysis More Examples

## Beetle Study Analysis

#### Beetle Study Analysis - Logistic Growth Model

$$P_{n+1} = F(P_n) = P_n + 0.962 P_n \left(1 - \frac{P_n}{439.2}\right)$$

- The equilibria are  $P_e = 0$  and 439.2
- The derivative of the updating function is

$$F'(P) = 1.962 - 0.00438 P$$

- At  $P_e = 0$ , F'(0) = 1.962, so this equilibrium is monotonically unstable
- At  $P_e = 439.2$ , F'(439.2) = 0.038, so this equilibrium is **monotonically stable**

#### SDSU

## Analysis of Hassell's Model

#### Analysis of Hassell's Model – Stability Analysis

• The derivative is

$$H'(P) = a \frac{1 + b(1 - c)P}{(1 + bP)^{c+1}}$$

• At  $P_e = (a^{1/c} - 1)/b$ , we find

$$H'(P_e) = a \frac{1 + (1 - c)(a^{1/c} - 1)}{(1 + (a^{1/c} - 1))^{c+1}}$$
$$= \frac{c}{a^{1/c}} + 1 - c$$

- The stability of the carrying capacity equilibrium depends on both a and c, but not b
- When c = 1 (Beverton-Holt model)  $H'(P_e) = \frac{1}{a}$ , so this equilibrium is monotonically stable

SDST

Joseph M. Mahaffy, (mahaffy@math.sdsu.edu)

-(42/64)

Introduction
Salmon Populations
Analysis of the Ricker's Model
Beverton-Holt and Hassell's Model

Study of a Beetle Population Analysis of Hassell's Model Beetle Study Analysis More Examples

## Beetle Study Analysis

#### Beetle Study Analysis - Beverton-Holt Growth Model

$$P_{n+1} = B(P_n) = \frac{3.010 \, P_n}{1 + 0.00456 \, P_n}$$

- The equilibria are  $P_e = 0$  and 440.8
- The derivative of the updating function is

$$B'(P) = \frac{3.010}{(1 + 0.00456 \, P)^2}$$

- At  $P_e = 0$ , B'(0) = 3.010, so this equilibrium is monotonically unstable
- At  $P_e = 440.8$ , B'(440.8) = 0.332, so this equilibrium is monotonically stable

SDSC

## Beetle Study Analysis

#### Beetle Study Analysis - Hassell's Growth Model

$$P_{n+1} = H(P_n) = \frac{3.269 \, P_n}{(1 + 0.00745 \, P_n)^{0.8126}}$$

- The equilibria are  $P_e = 0$  and 442.4
- The derivative of the updating function is

$$H'(P) = 3.269 \frac{1 + 0.001396 P}{(1 + 0.00745 P)^{1.8126}}$$

- At  $P_e = 0$ , H'(0) = 3.269, so this equilibrium is monotonically unstable
- At  $P_e = 442.4$ , H'(442.4) = 0.3766, so this equilibrium is monotonically stable

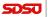

Joseph M. Mahaffy, (mahaffy@math.sdsu.edu)

-(45/64)

Introduction
Salmon Populations
Analysis of the Ricker's Model
Beverton-Holt and Hassell's Model

Study of a Beetle Population Analysis of Hassell's Model Beetle Study Analysis More Examples

#### Example 1 - Beverton-Holt Model

# Solution - Beverton-Holt Model: Iterate the model with $p_0 = 200$

$$p_1 = \frac{20(200)}{(1+0.02(200))} = 800$$

$$p_2 = \frac{20(800)}{(1+0.02(800))} = 941$$

$$p_3 = \frac{20(941)}{(1+0.02(941))} = 949.6$$

From before, the **carrying capacity** for the Beverton-Holt model is

$$M = \frac{a-1}{b} = \frac{19}{0.02} = 950$$

#### SDSU

## Example 1 - Beverton-Holt Model

**Example 1 - Beverton-Holt Model:** Suppose that a population of insects (measured in weeks) grows according to the discrete dynamical model

$$p_{n+1} = B(p_n) = \frac{20 \, p_n}{1 + 0.02 \, p_n}$$

Skip Example

- Assume that  $p_0 = 200$  and find the population for the next 3 weeks
- Simulate the model for 10 weeks
- Graph the updating function with the identity map
- Determine the equilibria and analyze their stability

SDSU

Joseph M. Mahaffy, (mahaffy@math.sdsu.edu)

-(46/64)

Salmon Populations
Analysis of the Ricker's Model
Beverton-Holt and Hassell's Model

Study of a Beetle Population Analysis of Hassell's Model Beetle Study Analysis More Examples

## Example 1 - Beverton-Holt Model

Solution (cont): The explicit solution for this model is

$$p_n = \frac{950 \, p_0}{p_0 + (950 - p_0)20^{-n}} = \frac{950}{1 + 3.75(20)^{-n}}$$

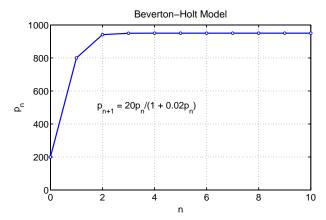

## Example 1 - Beverton-Holt Model

Example 1 - Beverton-Holt Model

Analysis of the Ricker's Model Beverton-Holt and Hassell's Model

Solution (cont): Graphing the Updating function

$$B(p) = \frac{20 \, p}{1 + 0.02 \, p}$$

- The only intercept is the origin
- There is a horizontal asymptote satisfying

$$\lim_{p \to \infty} B(p) = \frac{20}{0.02} = 1000$$

• Biologically, this asymptote means that there is a maximum number in the next generation no matter how large the population starts

**SDSU** 

6

 ${\bf Joseph~M.~Mahaffy,~\langle mahaffy@math.sdsu.edu\rangle}$ 

Salmon Populations Analysis of the Ricker's Model Beverton-Holt and Hassell's Model

Study of a Beetle Population Analysis of Hassell's Model

#### Example 1 - Beverton-Holt Model

Solution (cont): Analysis of Beverton-Holt model

• Equilibria satisfy

$$p_e = B(p_e) = \frac{20 \, p_e}{1 + 0.02 \, p_e}$$

- One equilibrium is  $p_e = 0$
- The other satisfies

$$1 + 0.02 p_e = 20$$
 or  $p_e = 950$ 

• The derivative of the updating function is

$$B'(p) = \frac{20}{(1+0.02\,p)^2}$$

5050

Salmon Populations

Solution (cont): The updating function and identity map

More Examples

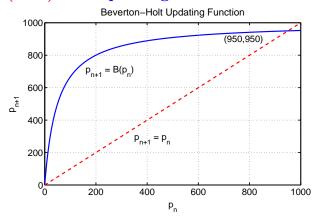

SDSU

Joseph M. Mahaffy, (mahaffy@math.sdsu.edu)

Salmon Populations Analysis of the Ricker's Model Beverton-Holt and Hassell's Model

Study of a Beetle Population Analysis of Hassell's Model

-(50/64)

## Example 1 - Beverton-Holt Model

Solution (cont): Analysis of Beverton-Holt model – Since the derivative of the updating function is

$$B'(p) = \frac{20}{(1+0.02\,p)^2}$$

- Equilibrium  $p_e = 0$  has B'(0) = 20
- The extinction equilibrium is unstable with solutions monotonically growing away
- The equilibrium  $p_e = 950$  has  $B'(950) = \frac{1}{20}$
- The carrying capacity equilibrium is stable with solutions monotonically approaching

## Example 2 - Hassell's Model

**Example 2 - Hassell's Model:** Suppose that a population of butterflies (measured in weeks) grows according to the discrete dynamical model

$$p_{n+1} = H(p_n) = \frac{81 p_n}{(1 + 0.002 p_n)^4}$$

- Assume that  $p_0 = 200$  and find the population for the next 2 weeks
- Simulate the model for 20 weeks
- Graph the updating function with the identity map
- Determine the equilibria and analyze their stability

**SDSU** 

3

Joseph M. Mahaffy, \( \text{mahaffy@math.sdsu.edu} \)

Salmon Populations Analysis of the Ricker's Model Beverton-Holt and Hassell's Model

Study of a Beetle Population Analysis of Hassell's Model More Examples

## Example 2 - Hassell's Model

Solution (cont): This model is iterated 20 times, and the observed behavior is a **Period 4** solution Asymptotically cycles from 163 to 4271 to 42 to 2453

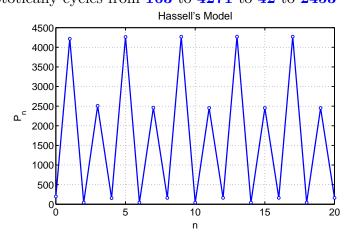

ട്ടാടാ

## Example 2 - Hassell's Model

**Solution - Hassell's Model:** Iterate the model with  $p_0 = 200$ 

$$p_1 = \frac{81(200)}{(1+0.002(200))^4} = 4217$$

$$p_2 = \frac{81(4217)}{(1+0.002(4217))^4} = 43$$

These iterations show dramatic population swings, suggesting instability in the model

SDSU

Joseph M. Mahaffy, (mahaffy@math.sdsu.edu)

-- (54/64)

Salmon Populations Analysis of the Ricker's Model Beverton-Holt and Hassell's Model

Study of a Beetle Population Analysis of Hassell's Model More Examples

## Example 2 - Hassell's Model

Solution (cont): Graphing the Updating function

$$H(p) = \frac{81 p}{(1 + 0.002 p)^4}$$

- The only intercept is the origin
- Since the power of p in the denominator exceeds the power of pin the numerator, there is a horizontal asymptote H=0
- The derivative is

$$H'(p) = 81 \frac{(1+0.002 p)^4 - p \cdot 4(1+0.002 p)^3 0.002}{(1+0.002 p)^8}$$
$$= 81 \frac{(1-0.006 p)}{(1+0.002 p)^5}$$

- H'(p) = 0 when 1 0.006 p = 0 or  $p_{max} = \frac{500}{2}$
- There is a **maximum** at (166.7, 4271.5)

Joseph M. Mahaffy, (mahaffy@math.sdsu.edu)

Joseph M. Mahaffy, (mahaffy@math.sdsu.edu) — (56/64)

## Example 2 - Hassell's Model

Solution (cont): The  ${\bf updating}$  function and  ${\bf identity}$   ${\bf map}$ 

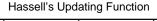

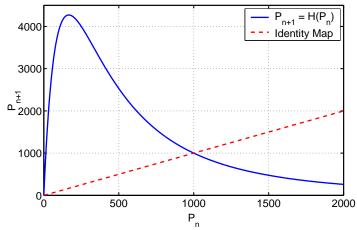

SDSU

SDSU

5

Joseph M. Mahaffy, (mahaffy@math.sdsu.edu)

-(57/64)

Introduction
Salmon Populations
Analysis of the Ricker's Model
Beverton-Holt and Hassell's Model

Study of a Beetle Population Analysis of Hassell's Model Beetle Study Analysis More Examples

### Example 2 - Hassell's Model

Solution (cont): Analysis of Hassell's model – Since the derivative of the updating function is

$$H'(p) = 81 \frac{(1 - 0.006 p)}{(1 + 0.002 p)^5}$$

- Equilibrium  $p_e = 0$  has H'(0) = 81
- The extinction equilibrium is unstable with solutions monotonically growing away
- The equilibrium  $p_e = 1000$  has  $H'(1000) = -\frac{5}{3}$
- The  $p_e = 1000$  equilibrium is unstable with solutions oscillating and moving away from  $p_e$

## Example 2 - Hassell's Model

Solution (cont): Analysis of Hassell's model

• Equilibria satisfy

$$p_e = H(p_e) = \frac{81 \, p_e}{(1 + 0.002 \, p_e)^4}$$

- One equilibrium is  $p_e = 0$
- The other satisfies

$$(1 + 0.002 \, p_e)^4 = 81$$

• Thus,

$$1 + 0.002 p_e = 3$$
 or  $p_e = 1000$ 

SDSU

 ${\bf Joseph~M.~Mahaffy},~\langle {\tt mahaffy@math.sdsu.edu}\rangle$ 

--(58/64)

Introduction
Salmon Populations
Analysis of the Ricker's Model
Beverton-Holt and Hassell's Model

Study of a Beetle Population Analysis of Hassell's Model Beetle Study Analysis More Examples

## Example 3 - Chalone Model

Example 3 - Chalone Model or Model for Cellular Division with Inhibition: A biochemical agent, chalone, is released by a cell to inhibit mitosis of nearby cells, preventing the over crowding of cells.

This was an early model for **cancer**, speculating that this control breaks down

$$p_{n+1} = f(p_n) = \frac{2 p_n}{1 + 10^{-8} p_n^4}$$

Skip Example

- Let  $p_0 = 10$  and find the population for the next 2 generations
- Simulate the model for 20 weeks
- Determine the equilibria and analyze their stability

505

Joseph M. Mahaffy, (mahaffy@math.sdsu.edu)

(59/64)

Joseph M. Mahaffy, (mahaffy@math.sdsu.edu)

-(60/64)

Analysis of Hassell's Model More Examples

Example 3 - Chalone Model

Example 3 - Chalone Model

Analysis of the Ricker's Model Beverton-Holt and Hassell's Model

Salmon Populations

Analysis of Hassell's Model More Examples

**Solution - Chalone Model:** Iterate the model with  $p_0 = 10$ 

$$p_1 = \frac{2(10)}{1 + 10^{-8}(10)^4} = 20.0$$

$$p_2 = \frac{2(20)}{1 + 10^{-8}(20)^4} = 39.94$$

$$p_3 = \frac{2(39.94)}{1 + 10^{-8}(39.94)^4} = 77.90$$

**SDSU** 

4

Joseph M. Mahaffy, (mahaffy@math.sdsu.edu)

Salmon Populations Analysis of the Ricker's Model Beverton-Holt and Hassell's Model

Study of a Beetle Population Analysis of Hassell's Model More Examples

## Example 3 - Chalone Model

Solution (cont): Analysis of Chalone model

• Equilibria satisfy

$$p_e = f(p_e) = \frac{2 p_e}{1 + 10^{-8} p_e^4}$$

- One equilibrium is  $p_e = 0$
- The other satisfies

$$1 + 10^{-8} p_e^4 = 2$$

• Thus,

$$p_e^4 = 10^8$$
 or  $p_e = 100$ 

SDSU

Solution (cont): This model is iterated 20 times, and the model shows oscillations

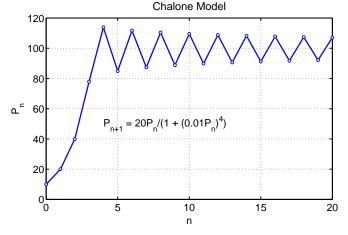

-(62/64)

Salmon Populations Analysis of the Ricker's Model Beverton-Holt and Hassell's Model

Study of a Beetle Population Analysis of Hassell's Model More Examples

## Example 3 - Chalone Model

Joseph M. Mahaffy, (mahaffy@math.sdsu.edu)

Solution (cont): Analysis of Chalone model – The derivative of the updating function is

$$f'(p) = 2\frac{(1+10^{-8}p^4) - p(4 \times 10^{-8}p^3)}{(1+10^{-8}p^4)^2}$$
$$= \frac{2-6 \times 10^{-8}p^4}{(1+10^{-8}p^4)^2}$$

- Equilibrium  $p_e = 0$  has f'(0) = 2
- The extinction equilibrium is unstable with solutions monotonically growing away
- The equilibrium  $p_e = 100$  has f'(100) = -1
- The  $p_e = 100$  equilibrium is on the border of stability with solutions oscillating and slowly approaching  $p_e$